**TeamSystem.** 

### **NOTE OPERATIVE DI RELEASE**

Il presente documento costituisce un'integrazione al manuale utente del prodotto ed evidenzia le variazioni apportate con la release.

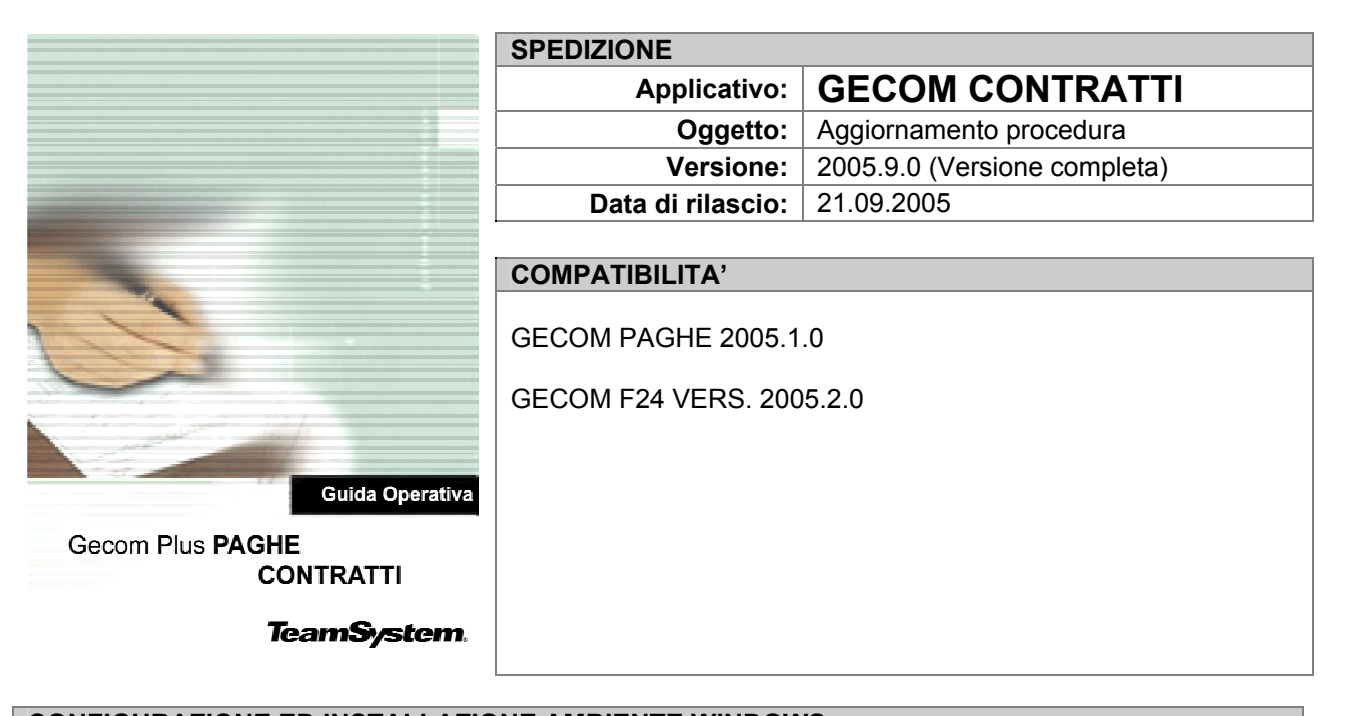

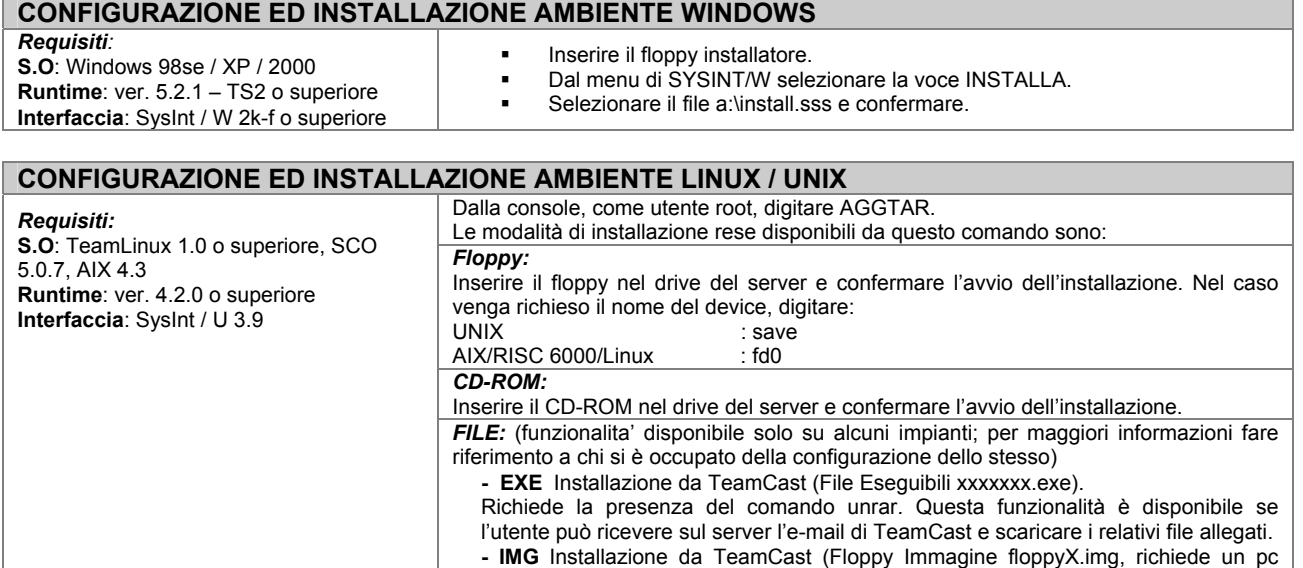

### **AVVERTENZE**

Con la presente versione si è provveduto ad allineare il programma ai rinnovi contrattuali stipulati nel mese di settembre.

Windows in rete). Prima di avviare tale funzionalita' scaricare i file relativi.

Il dettaglio delle variazioni per i singoli contratti è presente all'interno del documento "Schede", allegato alla release.

#### **Allegati**

- Guida Operativa Gecom Contratti;
- Le Schede

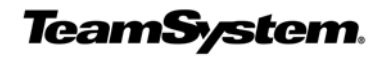

### **NOTE OPERATIVE DI RELEASE**

Il presente documento costituisce un'integrazione al manuale utente del prodotto ed evidenzia le variazioni apportate con la release.

### **INDICE**

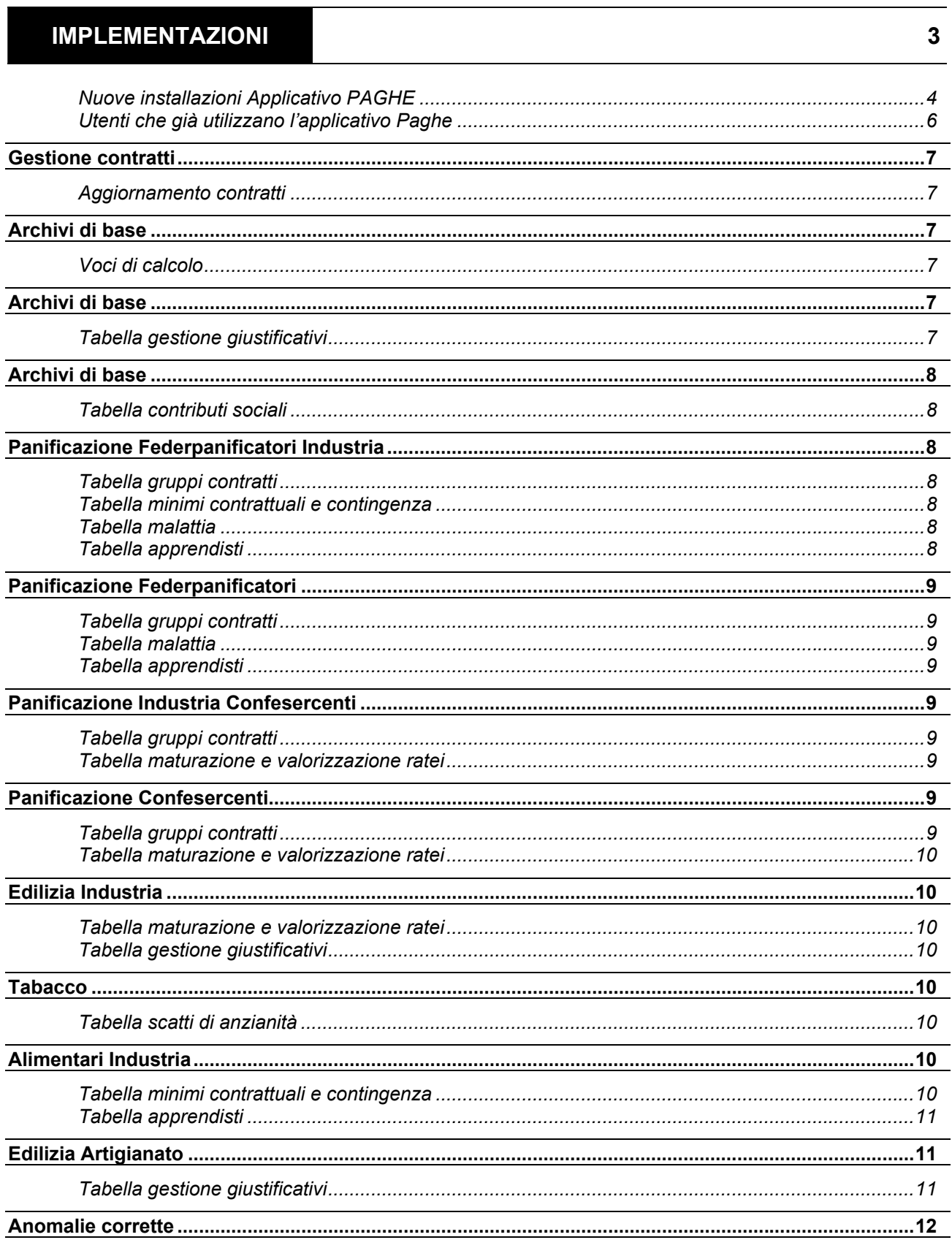

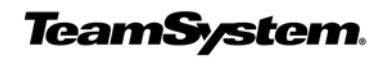

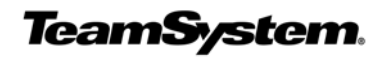

### **NOTE OPERATIVE DI RELEASE**

Il presente documento costituisce un'integrazione al manuale utente del prodotto ed evidenzia le variazioni apportate con la release.

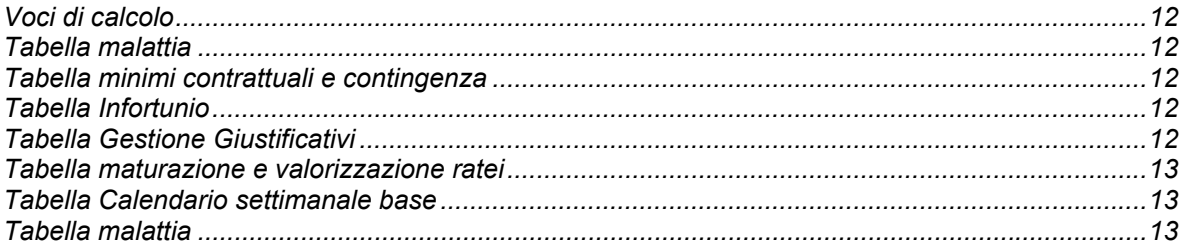

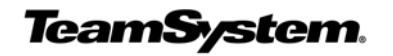

### **Nuove installazioni Applicativo PAGHE**

I nuovi utenti, dopo aver provveduto all'installazione dell'applicativo **PAGHE** e del programma **CONTRA**  dovranno attenersi alla seguente sequenza operativa:

- creare il file PGTABE vuoto, tramite il comando **INSPAG,** scelta 2: inserire un numero di record in corrispondenza del file PGTABE ed eseguire il comando F3 per la creazione degli archivi;
- selezionare il comando **TABE** per generare le tabelle fisse e richiamare la Tabella 31 per verificare se gli indirizzari sono corretti;
- poiché nelle tabelle 3.10 "Contributo aggiuntivo Ivs", 4.7 "Voci conguaglio irpef assistenza fiscale", 4.8 "Voci conguaglio add. Irpef ass. fiscale", 4.9 "Codici voci trattenuta addizionali irpef" e 27 "Collaboratori coord. cont" devono essere indicati, obbligatoriamente, i codici delle voci che la procedura utilizza nelle differenti situazioni, occorre importare da **CONTRA** un contratto e le voci di calcolo del raggruppamento zero.

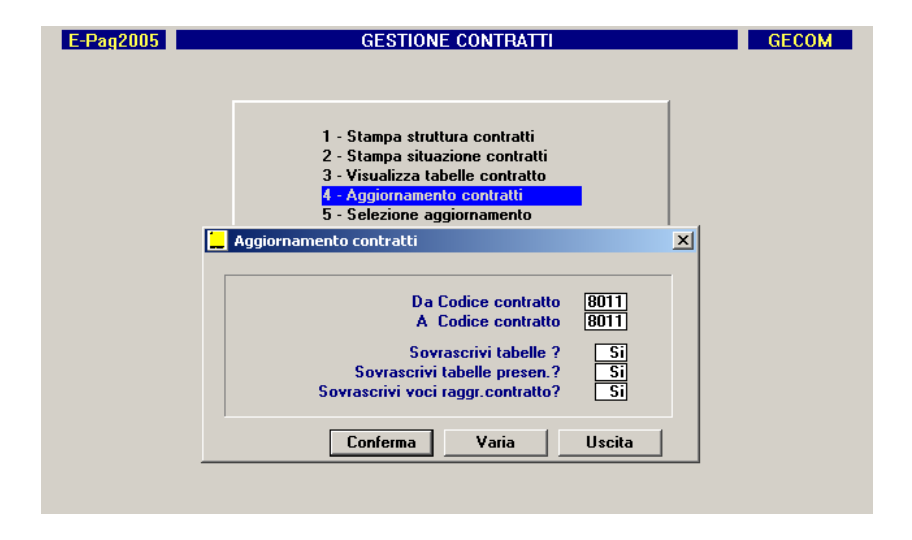

• collegare le voci importate dal raggruppamento zero ai relativi campi delle tabelle, come di seguito indicato.

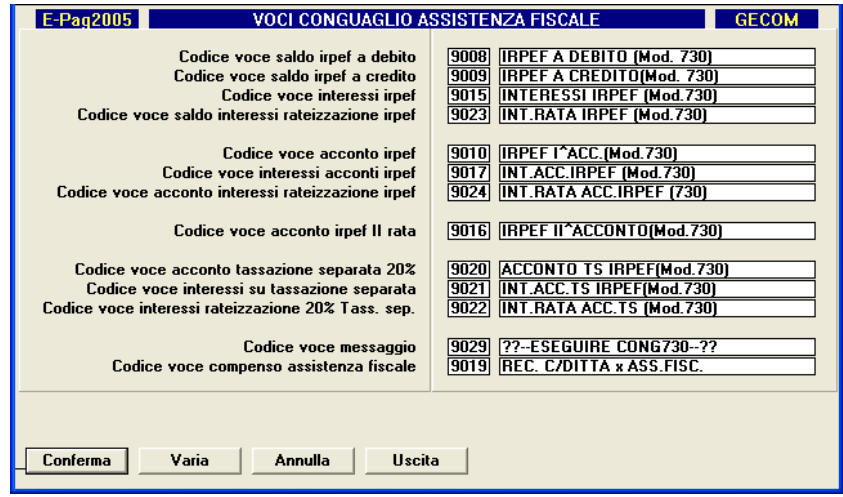

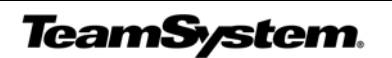

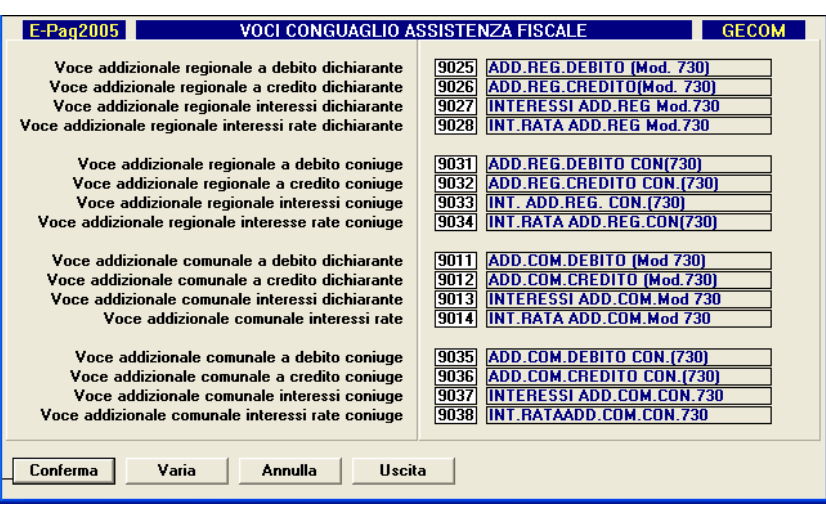

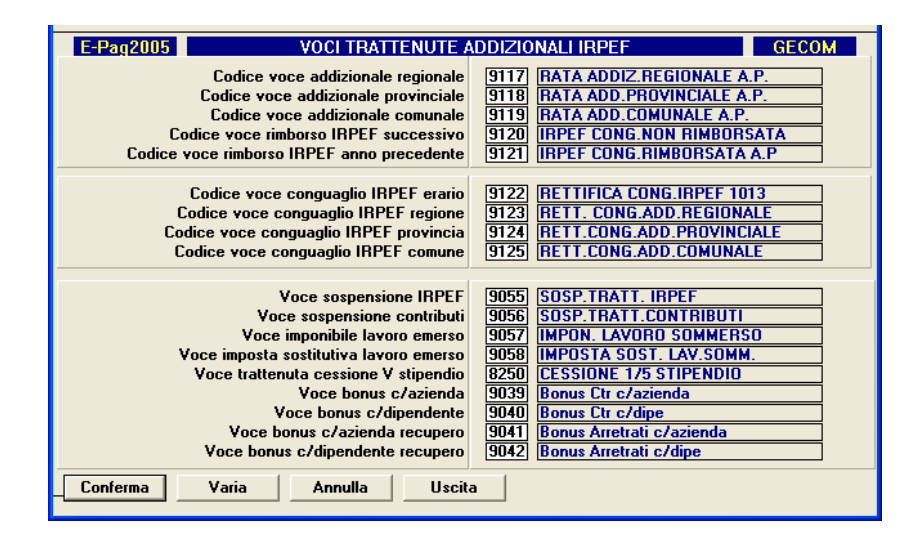

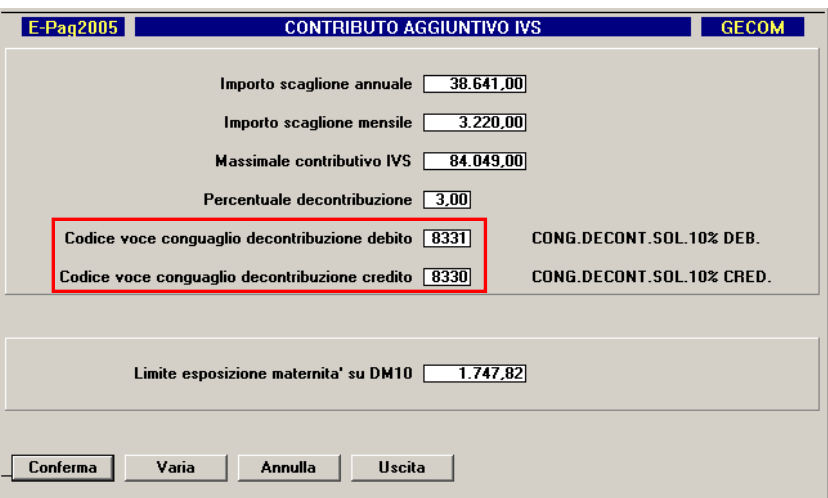

**TeamSystem.** 

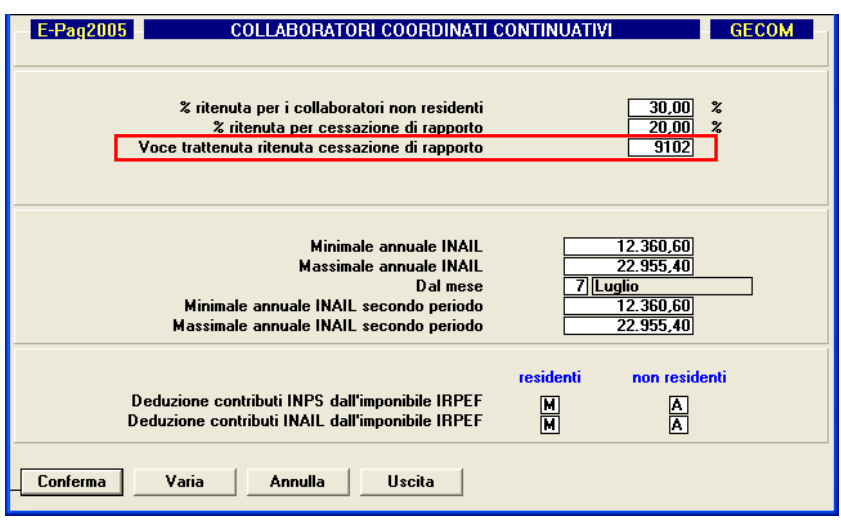

### **Utenti che già utilizzano l'applicativo Paghe**

Il programma Contratti può essere installato anche dagli utenti che già utilizzano l'applicativo Paghe.

TeamSystem si riserva l'utilizzo dei codici tabelle superiori ad 8000. Unica eccezione è costituita dalla "Tabella descrizioni per DM10" (TABE 2.1) dove i codici riservati sono quelli superiori a 9000.

Per quanto concerne le voci di calcolo, sono riservati alla gestione contratti i raggruppamenti da 8001 a 9999 e, all'interno dei raggruppamenti da 0000 a 8000, i codice voce superiori a 8000.

Sia per il raggruppamento zero che per i raggruppamenti degli specifici contratti, vengono fornite le voci di calcolo utilizzando i codici voci da 8001 a 9999.

I codici voce compresi fra 9900 e 9998 sono di sola descrizione.

I vecchi utenti che intendono avvalersi di tale programma, qualora abbiano utilizzato i codici riservati per la creazione di tabelle, voci o raggruppamenti voci, devono ricreare gli archivi in oggetto avvalendosi di codici inferiori ad 8000 (a 9000 in TABE 2.1).

**Questa operazione deve essere effettuata dopo aver eseguito l'aggiornamento del mese di dicembre e aver copiato il file PSVOCI presente all'interno della directory CED in CEDV.** 

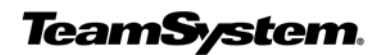

### *Gestione contratti* **UTY**

### **Aggiornamento contratti**

Nel mese di settembre sono stati rinnovati i contratti collettivi dei seguenti settori:

• ALIMENTARI INDUSTRIA (Cod. contratto 8051 - Accordo del 19.09.2005)

## *Archivi di base* **ARC VOCI**

### **Voci di calcolo**

#### **Raggruppamento 0000**

- Sono state create le due nuove voci di calcolo 8415 (indennità sostitutiva preavviso 13^) e 8416 (indennità sostitutiva preavviso 13^ e 14^) che comprendono rispettivamente i ratei di tredicesima e tredicesima + quattordicesima maturati.
- La voce 9051 (Previr c/dipendente) è stata modificata con l'inserimento dell'assoggettamento ad irpef e un valore unitario automatico di 38,73 euro.

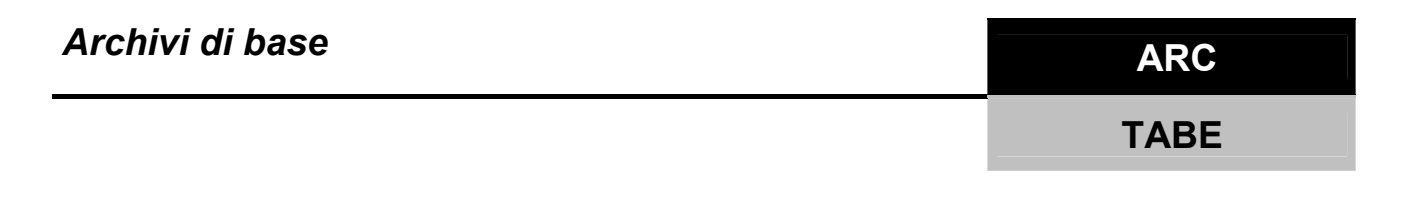

### **Tabella gestione giustificativi**

#### **Raggruppamento 0000**

E' stato creato il giustificativo PD (permessi goduti edili) in cui è stata collegata la voce 8105

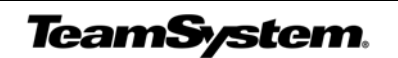

**CONTRA** 

### *Archivi di base* **ARC**

**8341** 

**TABE** 

### **Tabella contributi sociali**

"*L'Inps, con circolare n. 103 del 9 settembre 2005, facendo seguito al Decreto Interministeriale n. 36663 del 28 luglio, pubblicato sulla Gazzetta Ufficiale n. 209 dell' 8 settembre 2005, comunica le istruzioni operative per la proroga, fino al 31 dicembre 2005, del trattamento di Cigs e di mobilità nelle imprese commerciali con più di 50 dipendenti , nelle aziende operanti nel settore selle agenzie di viaggi e turismo con più di 50 addetti e nelle imprese di vigilanza privata con più di 15 unità"*

**La tabella dei contributi sociali è stata implementata con l'inserimento del contributo cig e del contributo mobilità. Sono state implementate le seguenti tabelle contributive: 8074, 8075, 8083, 8084, 8026 e 8027.** 

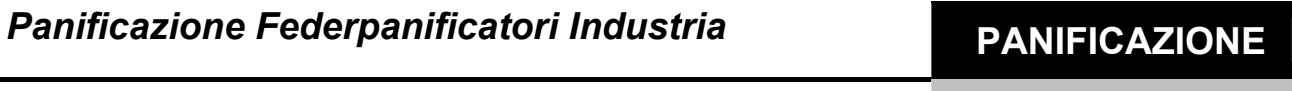

### **Tabella gruppi contratti**

All'interno della tabella è stato modificato il valore del campo "coefficiente gg/ore" e il valore del campo "*giorni settimane ferie*". Tali dati sono stati riportati rispettivamente a 6.66 ore e 6 giorni.

### **Tabella minimi contrattuali e contingenza**

E' stato inserito il valore del premio legato alla produttività come 6^ elemento della retribuzione.

### **Tabella malattia**

All'interno della tabella di malattia è stata inserita la percentuale di integrazione conto ditta per le qualifiche:05, 25, 27 e 47.

### **Tabella apprendisti**

Sono stati creati i nuovi gruppi di apprendistato 5, 6 e 7.

**TeamSystem.** 

### **Panificazione Federpanificatori PANIFICAZIONE**

**8331** 

### **Tabella gruppi contratti**

All'interno della tabella è stato modificato il valore del campo "*coefficiente gg/ore*" e il valore del campo "*giorni settimane ferie*". Tali dati sono stati riportati rispettivamente a 6.66 ore e 6 giorni.

### **Tabella malattia**

All'interno della tabella di malattia è stata inserita la percentuale di integrazione conto ditta per le qualifiche: 05, 25, 27 e 47.

### **Tabella apprendisti**

Sono stati creati i nuovi gruppi di apprendistato 8, 9 e 10.

## *Panificazione Industria Confesercenti* **PANIFICAZIONE**

**8361** 

### **Tabella gruppi contratti**

All'interno della tabella è stato modificato il valore del campo "coefficiente gg/ore" e il valore del campo "giorni settimane ferie". Tali dati sono stati riportati rispettivamente a 6.66 ore e 6 giorni.

### **Tabella maturazione e valorizzazione ratei**

Nella tabella dei R.O.L., è stato modificato il valore del coefficiente di maturazione annuale del rateo per i codici suddivisione 1 (operai) e 21 (lavoratori notturni).

### **Panificazione Confesercenti PANIFICAZIONE**

**8351** 

### **Tabella gruppi contratti**

All'interno della tabella è stato modificato il valore del campo "*coefficiente gg/ore*" e il valore del campo "*giorni settimane ferie*". Tali dati sono stati riportati rispettivamente a 6.66 ore e 6 giorni.

**TeamSystem.** 

### **Tabella maturazione e valorizzazione ratei**

Nella tabella dei R.O.L., è stato modificato il valore del coefficiente di maturazione annuale del rateo per i codici suddivisione 1 (operai) e 21 (lavoratori notturni).

### *Edilizia Industria* **EDILIZIA**

### **Tabella maturazione e valorizzazione ratei**

Nella tabella ratei (**TABE 1.10**), è stata creata per gli impiegati (codice suddivisione 2) la tabella dei permessi con 88 ore.

### **Tabella gestione giustificativi**

E' stato creato un nuovo giustificativi per le ferie godute edili ad ore per la qualifica 00 (FD) in cui è stata inserita la voce 8611 (Ferie godute edili).

# *Tabacco* **TABACCO 8741**

### **Tabella scatti di anzianità**

E' stato inserito un nuovo livello, il livello 25 per gestire all'interno della qualifica 3^B gli operai. Questi possiedono la stessa retribuzione del livello 24 relativo agli impiegati ma si differenziano per il valore degli scatti

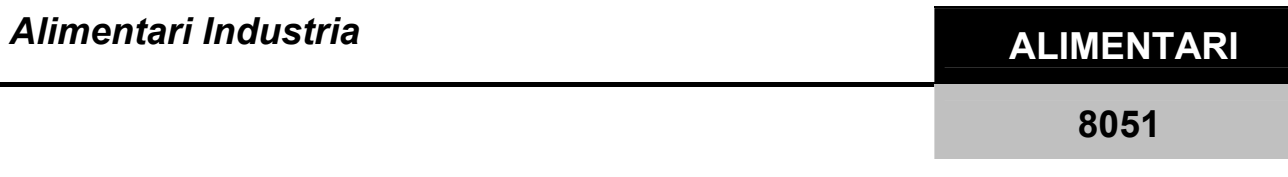

### **Tabella minimi contrattuali e contingenza**

A seguito dell'accordo di rinnovo del 17 settembre 2005, è stata aggiornata la tabella dei minimi contrattuali.

**TeamSystem.** 

**8171** 

### **Tabella apprendisti**

A seguito dell'accordo di rinnovo del 17 settembre 2005 sono stati creati i seguenti gruppi apprendista:9, 10, 11, 12 e 13 e 14.

### *Edilizia Artigianato* **EDILIZIA**

### **Tabella gestione giustificativi**

E' stato creato un nuovo giustificativi per le ferie godute edili ad ore per la qualifica 00 (FD) in cui è stata inserita la voce 8611 (Ferie godute edili).

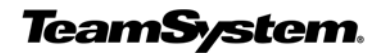

**8521** 

### **Anomalie corrette ANOMALIE** *ANOMALIE*

### **Voci di calcolo**

#### **Raggruppamento 0000**

Nel Codice voce 8278 (Premio Decontr Edili) al campo "*Somma totale lordo*" era erroneamente indicato "S".

### **Tabella malattia**

**Cod. Contratto 8171 – Edilizia Ind. (qualifica 00, 20 ,22) Cod. Contratto 8521 – Edilizia Art. (qualifica 00, 20 ,22) Cod. Contratto 8631 – Edilizia Pmi. (qualifica 00, 20 ,22) Cod. Contratto 8641 – Edilizia Coop. (qualifica 00, 20 ,22) Cod. Contratto 8794 – Stabilimenti balneari (qualifica 00, 20 ,22, 40, 42)**  All'interno della tabella malattia al campo "*recupero integrazione c/inps*" era indicato un codice di integrazione errato. E' stato sostituito con "X" e cioè, ai fini del calcolo della sola malattia, la percentuale di integrazione c/ditta non include il conto inps (si comporta come N ma riguarda solo la malattia).

### **Tabella minimi contrattuali e contingenza**

### **Cod. Contratto 8351 - Panificazione Confesercenti**

### **Cod. Contratto 8361 - Panificazione industria Confesercenti**

E' stata modificata la tabella in quanto il valore dell'Edr era erroneamente incluso nel valore della contingenza. Con la presente versione il valore dell'Edr viene decurtato dal valore della contingenza e gestito come elemento distinto.

### **Tabella Infortunio**

### **Cod. Contratto 8793 – Alberghi turismo confc**

E' stata corretta nella tabella dell'infortunio la percentuale di integrazione c/ditta.

### **Tabella Gestione Giustificativi**

#### **Raggruppamento 0000**

- Nel giustificativo PH (permessi mensili per figli con Handicap) erroneamente indicato "S" al campo "conteggio minimale".
- Nel giustificativo DS (Donatori sangue) era erroneamente indicato "N"al campo "*somma per voce assenze*".

### **Cod. Contratto 8793 – Alberghi-Turis. Conf**

Nel giustificativo di maternità (MT) non era stata inserita la S al campo "*tempo retribuito*".

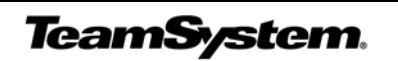

### **Tabella maturazione e valorizzazione ratei**

#### **Cod. Contratto 8171 – Edilizia Industria**

Nella tabella relativa agli impiegati, la quantità delle ferie era indicata a giorni mentre la gestione delle ferie era erroneamente indicata ad ore.

### **Tabella Calendario settimanale base**

#### **Cod. Contratto 8071 – Barbieri /Parrucchieri**

Nel calendario settimanale, il lunedì invece di essere indicato come giorno a zero ore era erroneamente indicato come giorno di riposo.

### **Tabella malattia**

Per tutti i contratti che prevedono la qualifica 30 (Intermedi), nella "*tabella trattenute c/inps*" era erroneamente collegata la tabella 8019 (operai mensilizzati). Questa è stata sostituita con la tabella 8017 (relativa agli impiegati) nella quale non è presente la percentuale di integrazione malattia c/inps.

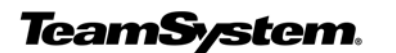